求人着マイページへのログイン

既にマイページを利用されている方向け

まんのことをつける こくしゃ こうしゃ アメリカ かいじゅつかい こうしゃ アメリカ かいじゅつかい こうしゃ

**[メールアドレス][パスワード] が分かる方 (通常のログイン方法)** 

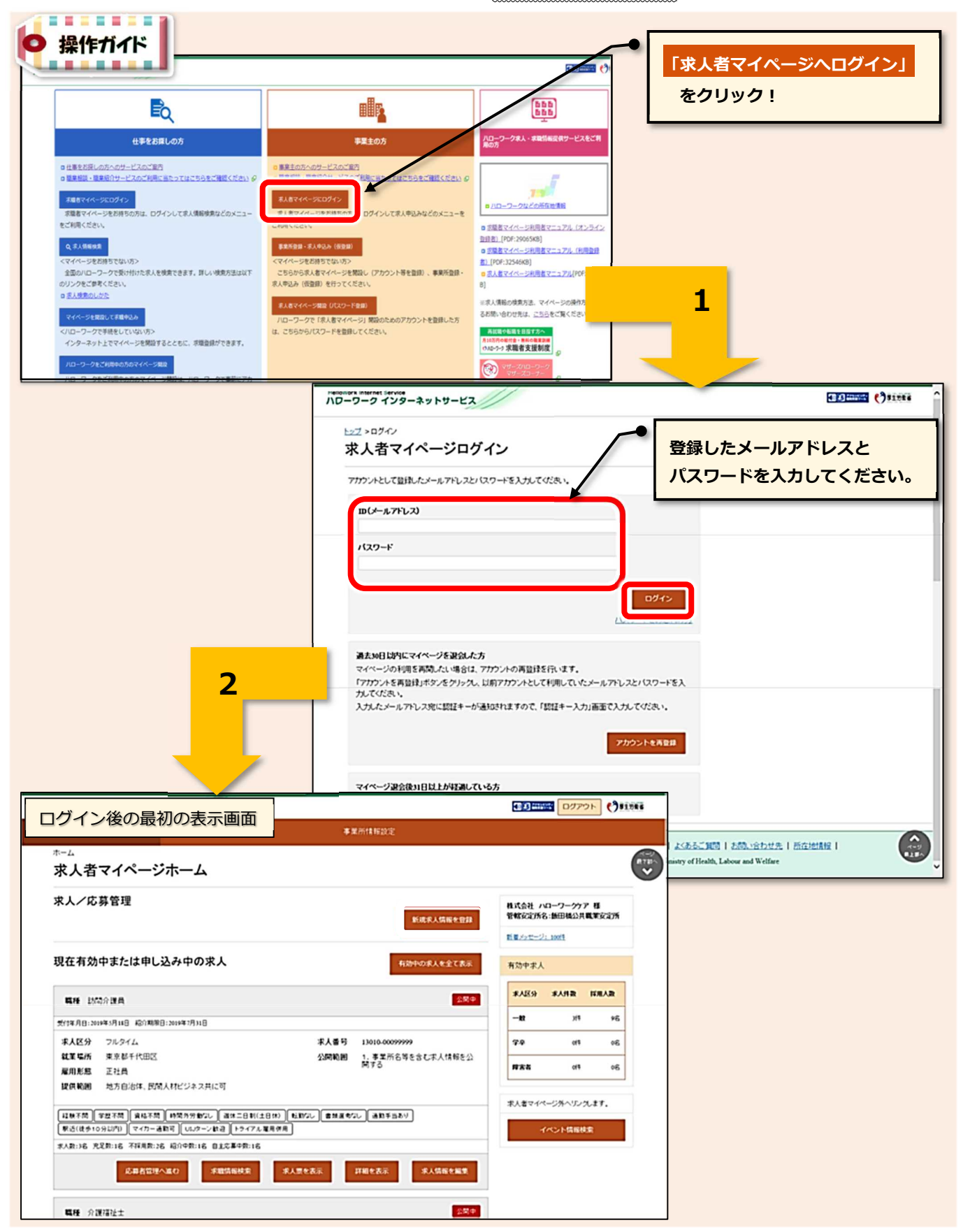

**11**

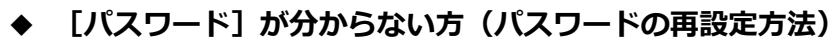

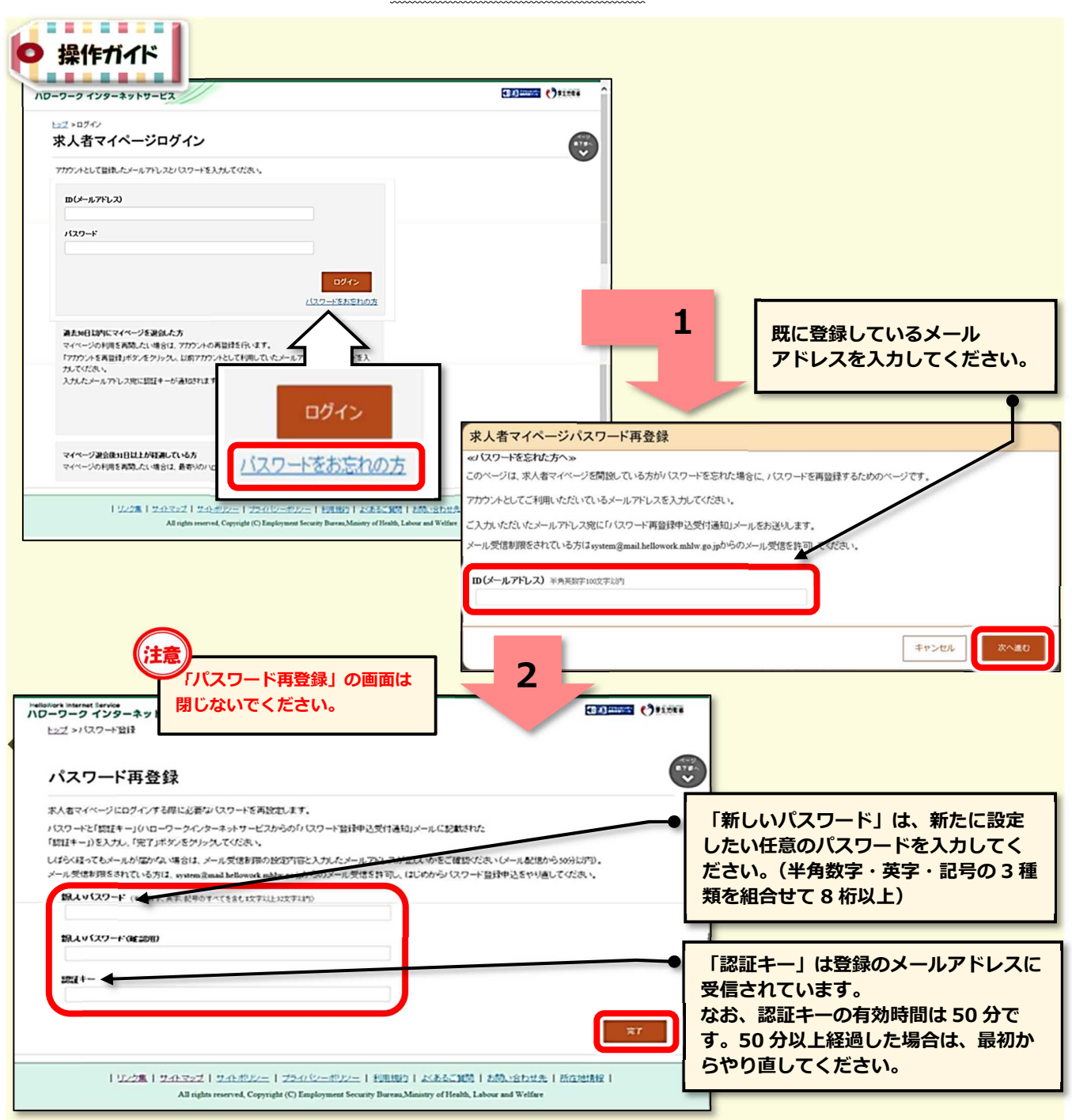

## **◆ 「メールアドレス」が分からない方(メールアドレスの確認方法)**

メールアドレスがお分かりにならない場合は、求人者マイページへのログインができません。

メールアドレスの確認をご希望の方は、お手数ですが管轄のハローワークまでお越しください。

※お電話での回答はできません。

※ご来所の際は、事業所関係者であることの確認を行うため、名刺や社員証等の提示をお願いする 場合がありますので、予めご準備をお願いいたします。